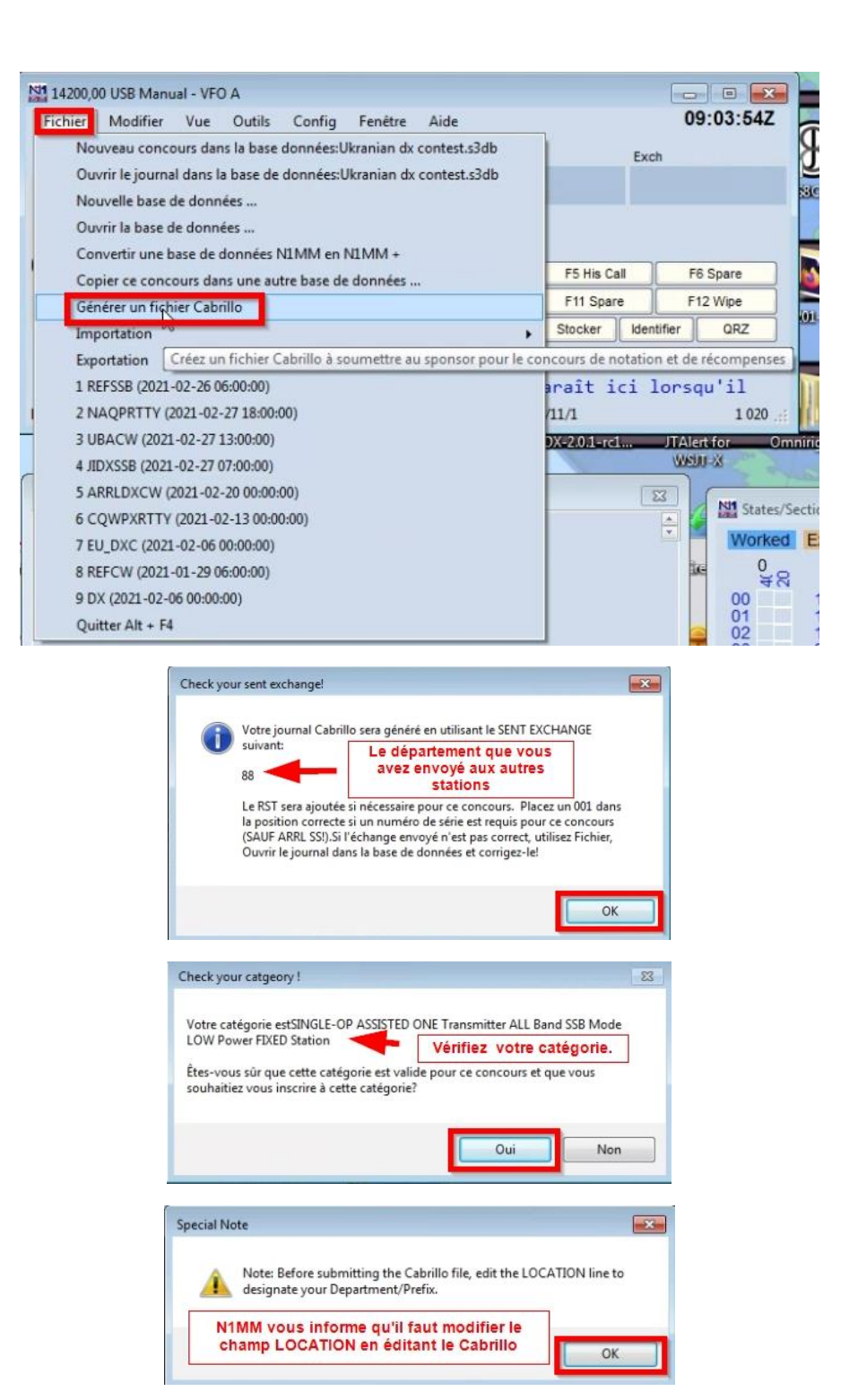

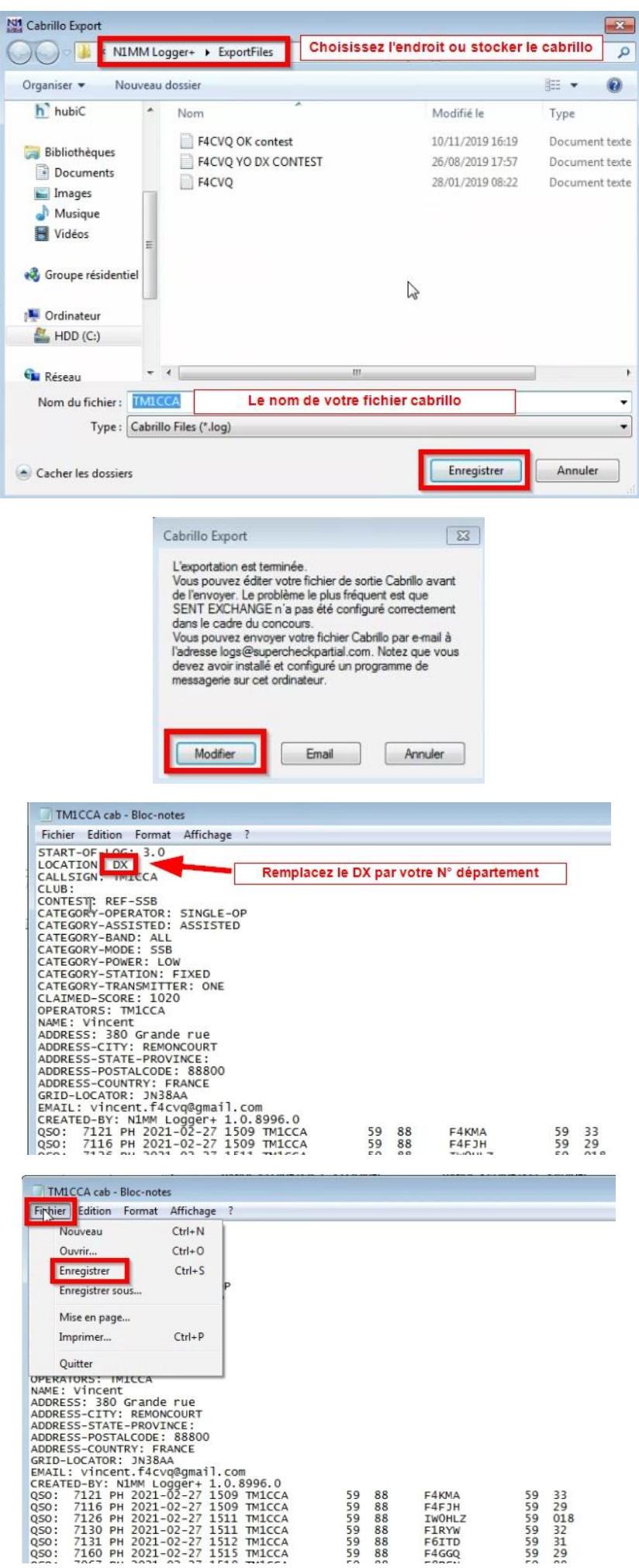

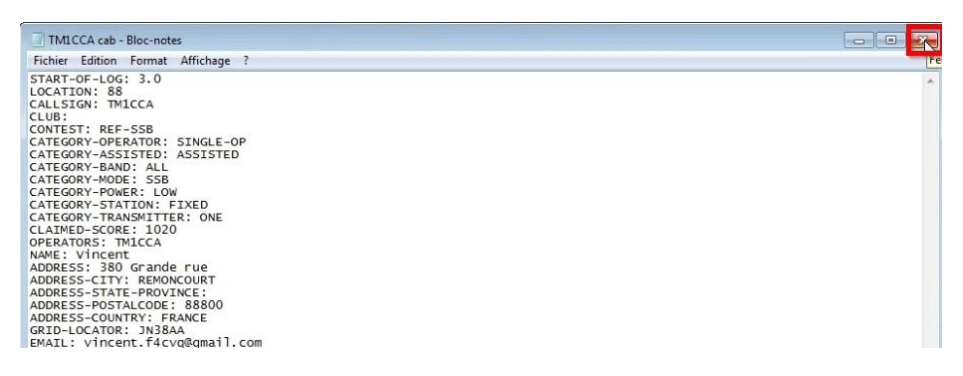

## Vous pouvez fermer l'éditeur de texte

## **Envoi de votre CR (cabrillo) :**

Voici le lien de la page : <https://concours.r-e-f.org/tools/upload/hf.php>

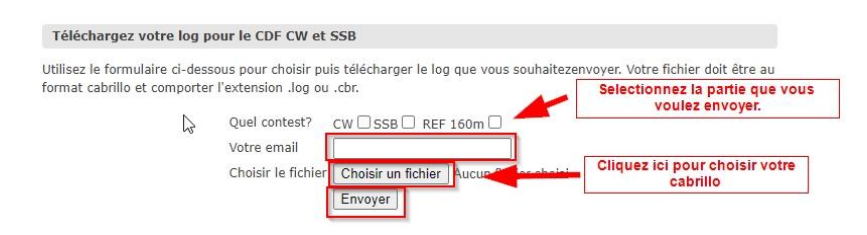

Une fois votre fichier Cabrillo envoyé, vous devriez avoir cette confirmation si tout est OK.

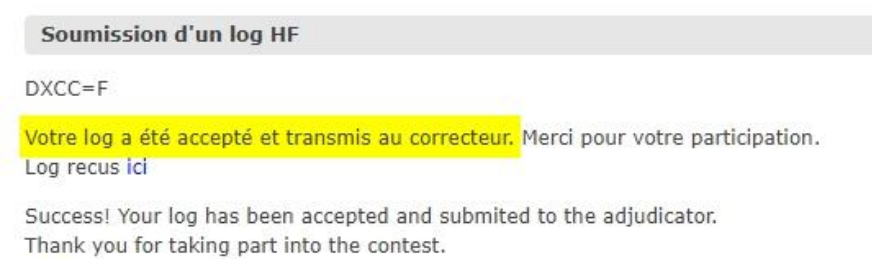

Retour

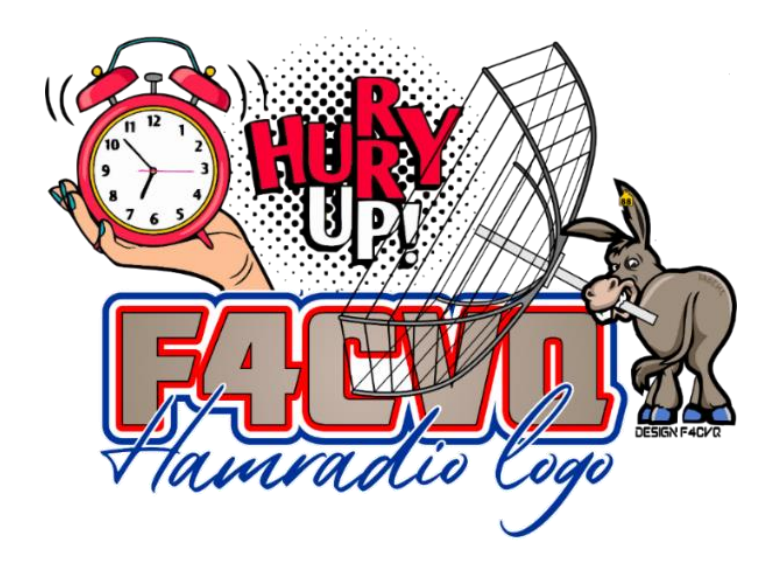

Facebook page :<https://www.facebook.com/HamradiologoF4CVQ>

Website :<https://f4cvq88.wordpress.com/hamradio-logo/>